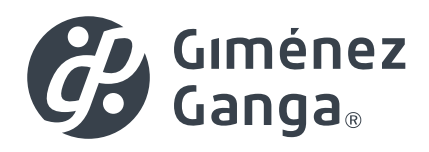

# **PS-25 R**

## MANUAL DE CORTE Y CONFECCIÓN

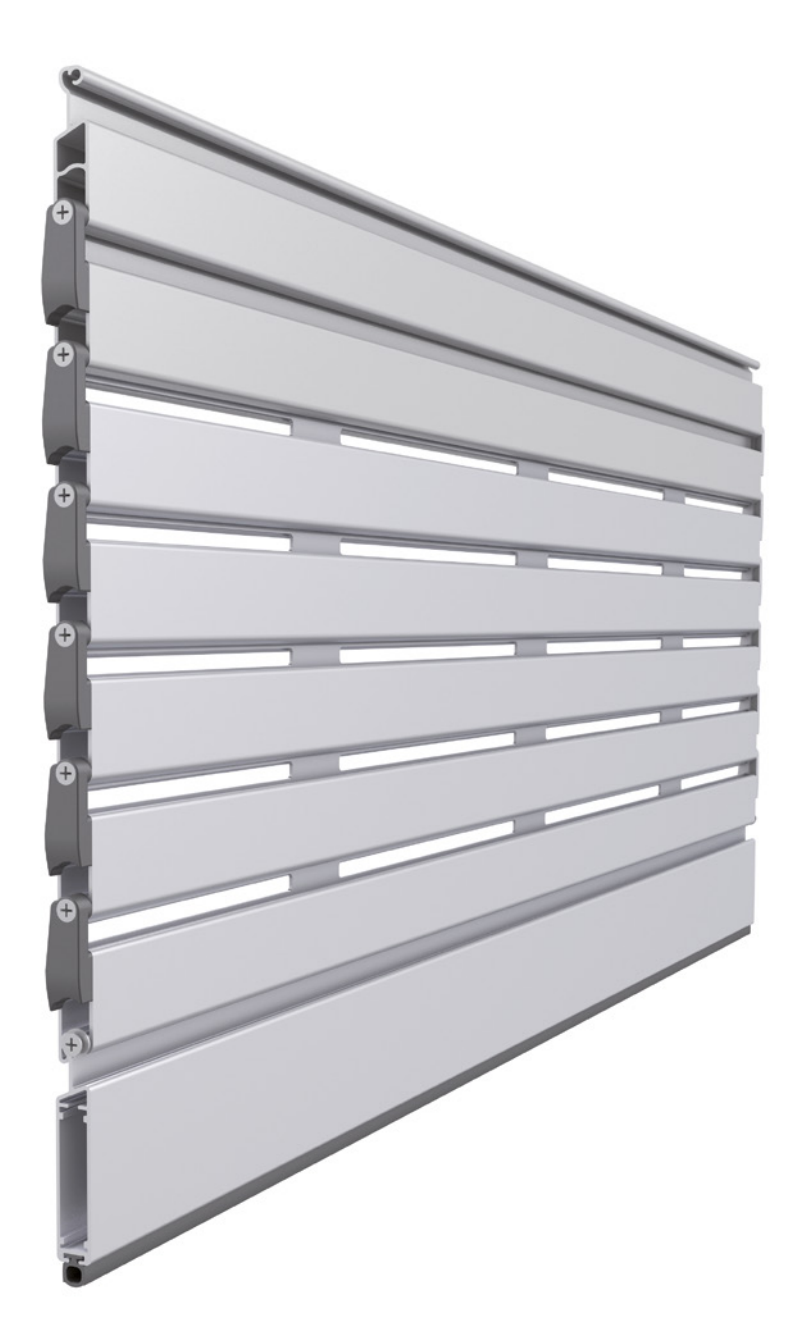

## ÍNDICE

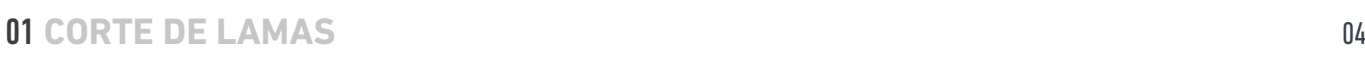

## **CONFECCIÓN DEL PAÑO** 07

### 01 **CORTE DE LAMAS**

#### PASO 1

Para lograr que todos los mecanizados estén alineados en el paño, insertar el utillaje entre los mecanizados 4 y 5 de las lamas (Máx. 5 lamas).

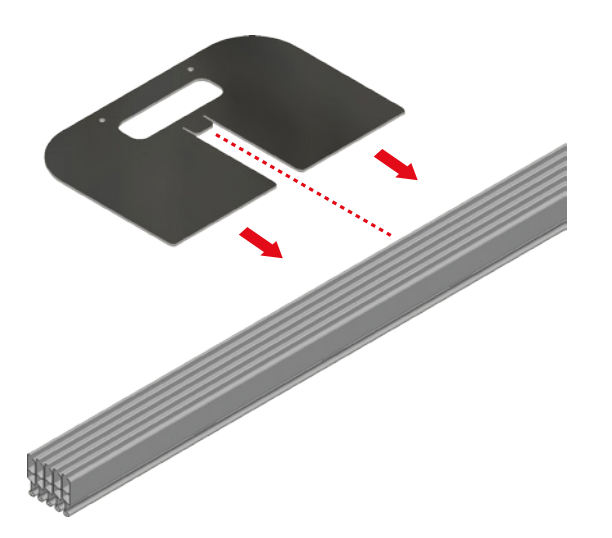

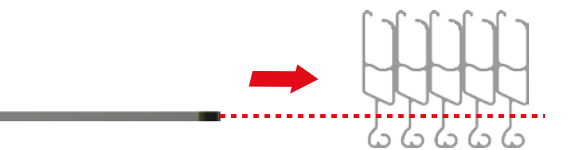

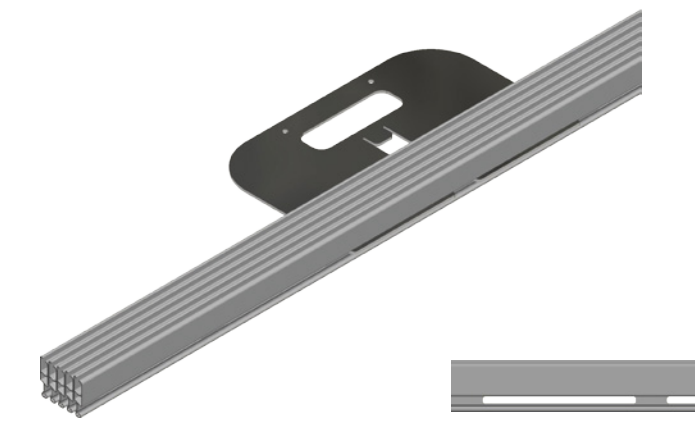

#### PASO<sub>2</sub>

Para que la confección del paño quede de forma simétrica se procederá a marcar el corte de las lamas.

Para ello, hallaremos el **Nº mecanizados = L/145 mm**, redondearemos hacia arriba, siendo L, la Longitud del Paño.

Observaremos si el Nº de mecanizados es **par** o **impar**  y seguidamente nos situaremos en la **mitad del Nº de mecanizados**.

#### EJEMPLOS

#### A. Nº DE MECANIZADOS PAR:

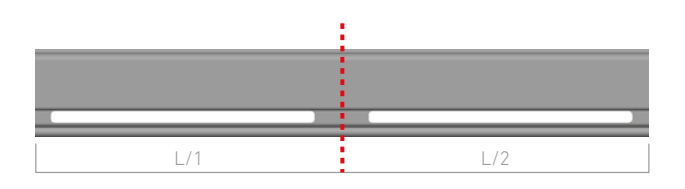

Si el Nº de mecanizados es par nos situaremos en medio del tabique y procederemos a medir y marcar a ambos lados la mitad de la Longitud del paño.

#### **Longitud Paño:** 2.000 mm

**Nº mecanizados:** L/145 = 2.000/145 = 13,79 = 14

(Nº de mecanizados es par).

**Nº mecanizados/2:** 14/2 = 7

(Por tanto contaremos 7 mecanizados completos y nos situaremos en el centro del tabique. Seguidamente mediremos L/2 a ambos lados y marcaremos la lama).

#### **L/2 = 2.000/2 = 1.000 mm a izquierda y derecha.**

#### B. Nº DE MECANIZADOS IMPAR:

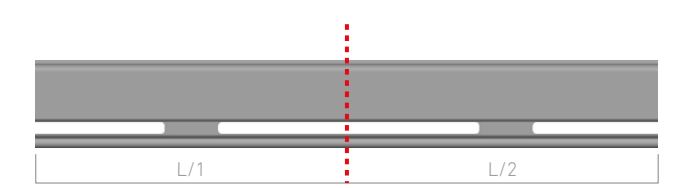

Si el Nº de mecanizados es impar nos situaremos en medio del mecanizado y procederemos a medir y marcar a ambos lados, la mitad de la Longitud del paño.

**Longitud Paño:** 3.000 mm

**Nº mecanizados:** L/145 = 3.000/145 = 20,68 = 21

(Nº de mecanizados es impar).

#### **Nº mecanizados/2:** 21/2 = 10,5

(Por tanto contaremos 10,5 mecanizados (10 completos y medio más) y nos situaremos en el centro del mecanizado. Seguidamente mediremos L/2 a ambos lados y marcaremos la lama.

**L/2 = 3000/2 = 1500 mm a izquierda y derecha.**

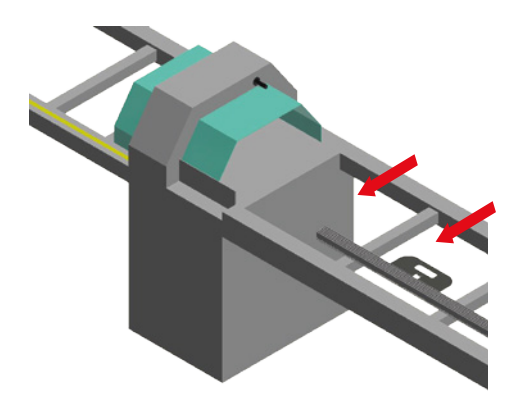

#### PASO<sub>3</sub>

Apoyar las lamas y el utillaje sobre el perfil de la máquina de corte para alinear las lamas. Introducir un segundo utillaje para que queden perfectamente alineadas y aplicar film retráctil en las zonas de corte y zonas intermedias, con el objetivo de que no se deformen los perfiles durante el corte.

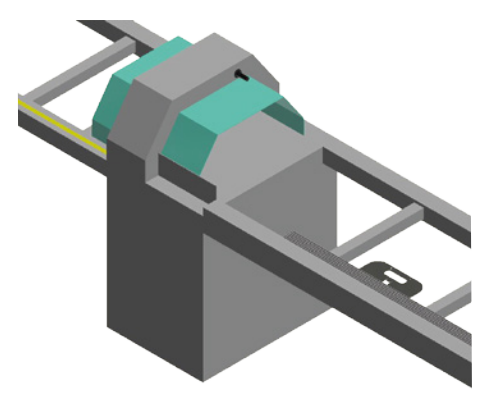

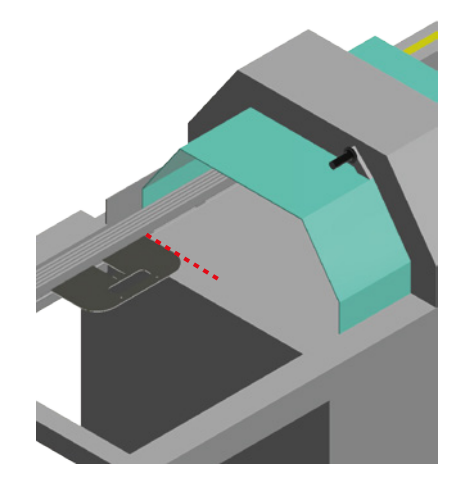

#### PASO 4

Antes de proceder al primer corte, alinear la marca de corte de las lamas con el disco de corte y proceder a cortar.

Una vez realizado el primer corte **no mover las lamas y marcar la posición del utillaje en la máquina de corte**, de esta manera siempre que utilicemos el utillaje poniéndolo en el troquel 4 y 5 de las lamas garantizamos la misma medida de corte de lamas para confeccionar **un mismo paño**. Para otras medidas de paño realizar el mismo proceso.

#### **IMPORTANTE**

Una vez realizado el primer y segundo corte comprobar que el paño queda simétrico, antes de continuar con la confección del paño.

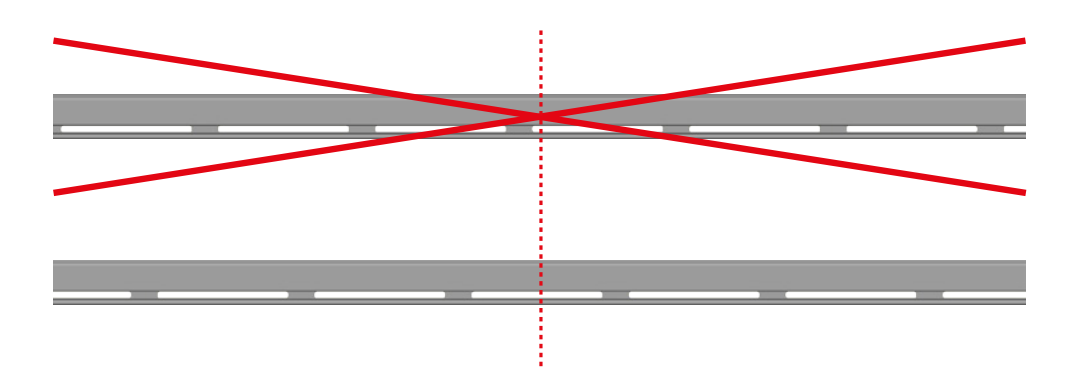

**REPETIR EL PROCESO PARA LAS SIGUIENTES LAMAS MECANIZADAS.**

## 02 **CONFECCIÓN DEL PAÑO**

#### CÁLCULO DEL NÚMERO DE PERFILES NECESARIOS

Para realizar el cálculo de número de perfiles necesarios y mejorar el enrollamiento, se necesitará el siguiente programa de ensamblaje comenzando desde la zona inferior por este orden:

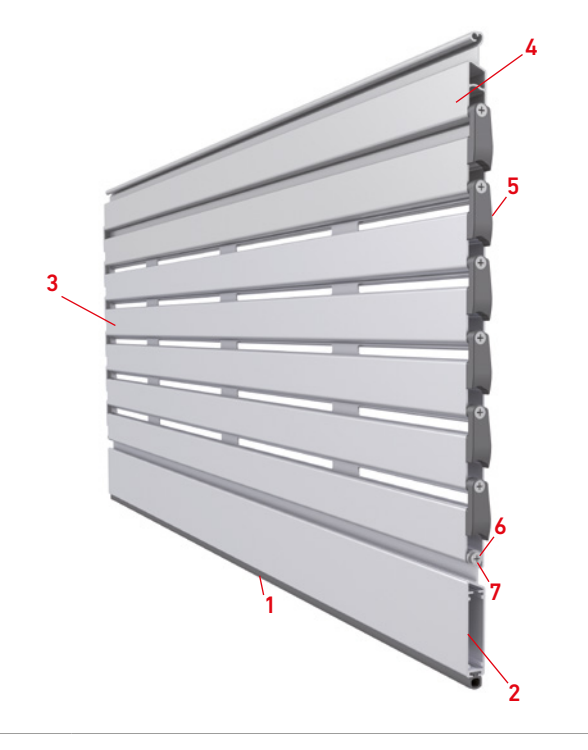

503157 Paño PS-25 R

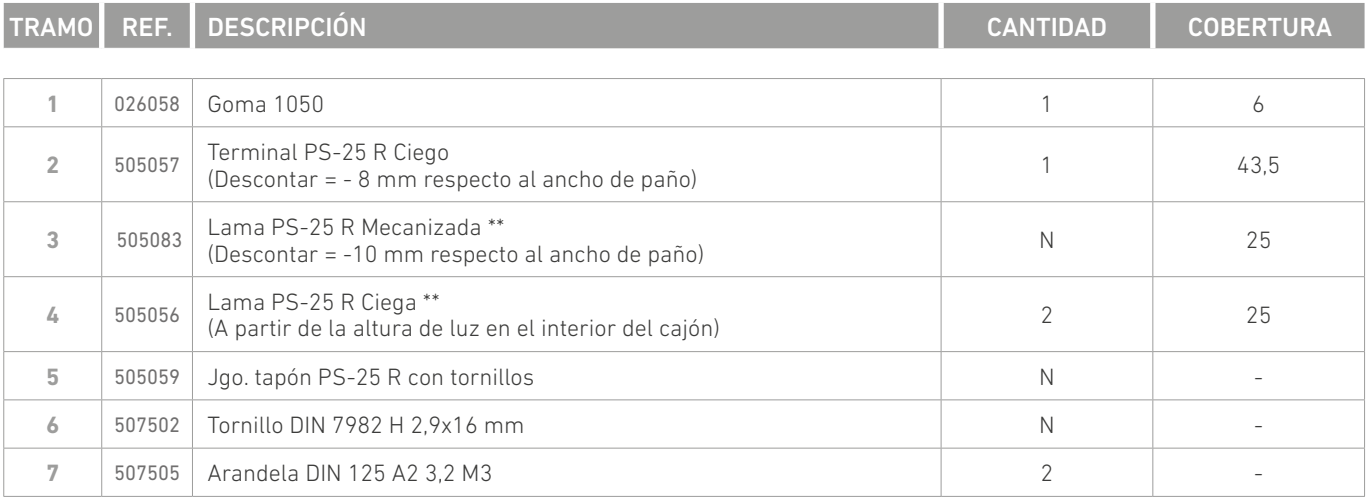

Medidas en mm

\*\* Se instalarán tantos Jgos. de Tapones PS-25 R Con tornillos de código: 505059 como número de lamas total PS-25 R, excepto en la última lama del interior del cajón.

### **IMPORTANTE**

El terminal tendrá un descuento de corte de - 8 mm con respecto al ancho total de paño con los tapones incluidos, ya que no llevan tapones y su instalación se realiza con:

- 2 ARANDELAS DIN 125 A2 3.2 M3 de código: 507505.
- Fijadas con 2 TORNILLOS DIN 7982 2.9x16 mm A2 de código: 507502.

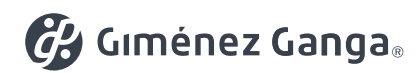

MK0729 + ESP + 01 + 0919 MK0729 • ESP • 01 • 0919